# *Migration Plugin - Story #2962*

Story # 3821 (NEW): As a user, I can migrate from Pulp 2 to Pulp 3

# *As an User I would like to migrate in-place from Pulp2 to Pulp3*

08/07/2017 11:08 PM - bizhang

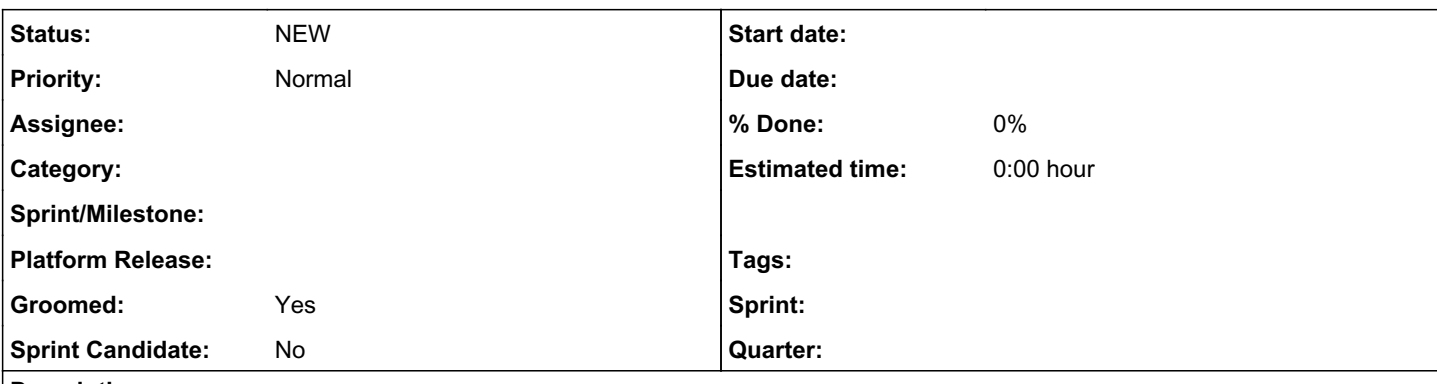

#### *Description*

As a user I need some way of migrating my data from Pulp2 to Pulp3 in place.

I need :

1. custom queries for mongoexport to only export only necessary data. Here is a good starting point for the pulp2 data that is needed: <http://file.rdu.redhat.com/pcreech/mongodb>

2. some way of validating my exported pulp2 data to make sure there are no surprises when importing it into a psql database. Attached is a dumped pulp3 schema that the data should conform to.

3. an estimate of how long the migration process is expected to take, so I can schedule downtime accordingly.

4. instructions on rolling back in case something goes wrong

Note:

From the community survey, /var/lib/pulp varied from 2GB to 2.8TB. The mean size (after trimming max and min values) is 233GB with a standard deviation of 198. Our strategy should not include any touching or cleanup for /var/lib/pulp during the migration. We should plan on leaving the Pulp2 symlinks in place without a cleanup until we have a confirmed successful migration to Pulp 3, since doing such during migration would be too time insensitive and destroy any chance of rolling back a bad migration. Removing symlinks should be painless after a successful migration to Pulp 3. A script to remove symlinks is outside of the scope of this story.

# *Test Plan:*

1. stop mongo and run mongoexport with custom queries

- 2. Validate the dumped data conforms with the pulp3 schema
- 3. Import data into postgres
- 4. uninstall pulp2, install pulp3
- 5. Publish in pulp3
- 6. See that content is being served from the correct location
- 7. uninstall pulp3
- 8. install pulp2

9 ensure that pulp2 is still functional

## *Related issues:*

Related to Pulp - Refactor #2116: Migrate mongo collections to postgres tables. *CLOSED - WONTFIX*

#### *History*

#### *#1 - 08/08/2017 03:09 PM - pcreech*

*- Groomed changed from No to Yes*

## *#2 - 08/08/2017 03:15 PM - bizhang*

*- Description updated*

#### *#3 - 08/10/2017 03:44 PM - bizhang*

*- Sprint Candidate changed from No to Yes*

#### *#4 - 10/18/2017 04:26 PM - amacdona@redhat.com*

*- Related to Refactor #2116: Migrate mongo collections to postgres tables. added*

#### *#5 - 02/09/2018 04:10 PM - rchan*

*- Sprint Candidate deleted (Yes)*

## *#6 - 11/28/2018 09:13 PM - amacdona@redhat.com*

- *Parent task set to #3821*
- *Sprint Candidate set to No*

#### *#7 - 04/26/2019 10:38 PM - bmbouter*

*- Tags deleted (Pulp 3)*

#### *#8 - 01/14/2020 05:38 PM - ttereshc*

*- Project changed from Pulp to Migration Plugin*

## *Files*

pulp3.schema 46.5 KB 08/07/2017 bizhang